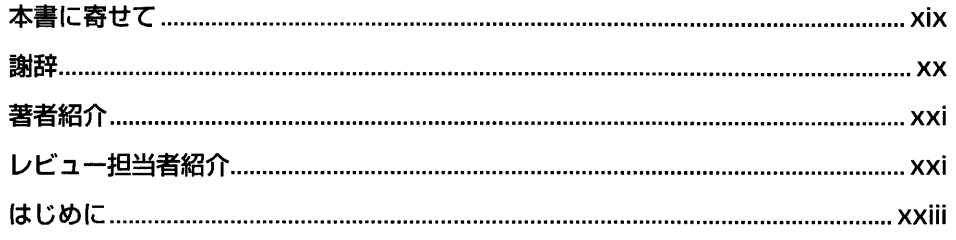

## 第1章 「データから学習する能力」をコンピュータに与える .....................1

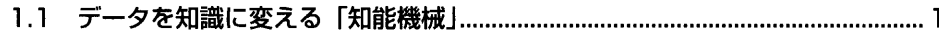

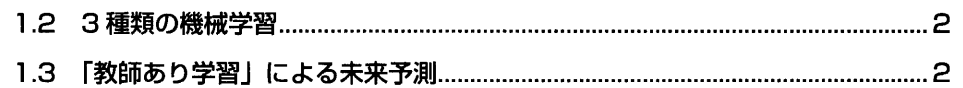

- 
- 
- 
- -
- 

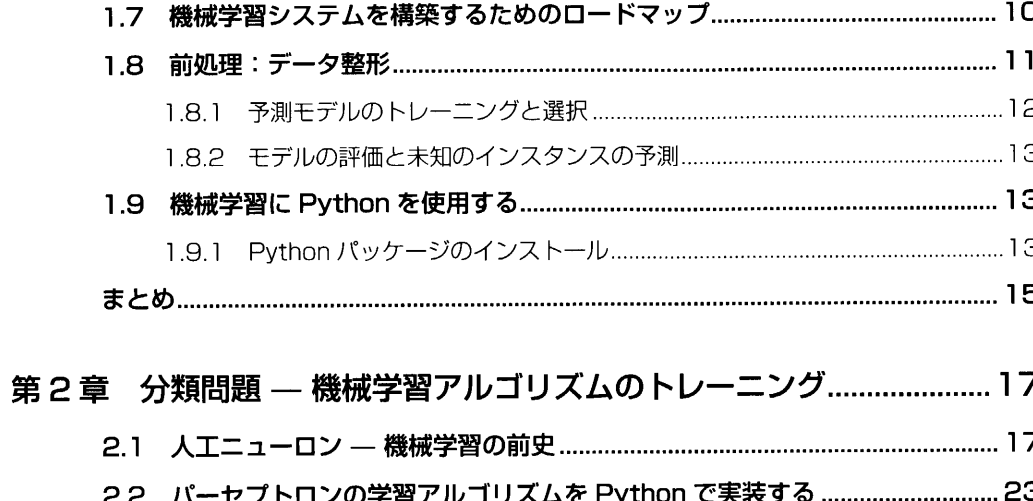

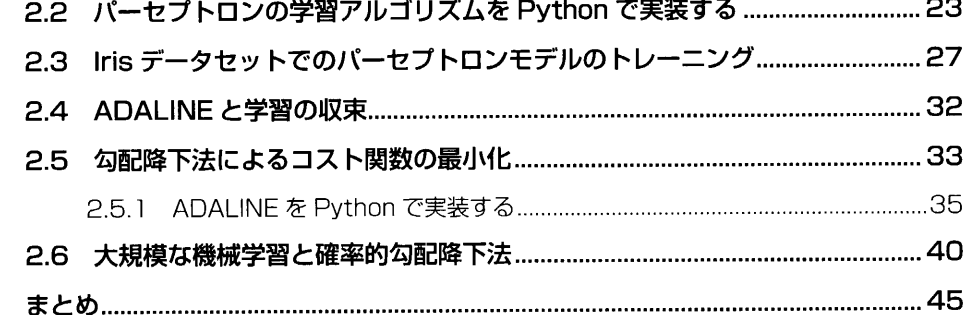

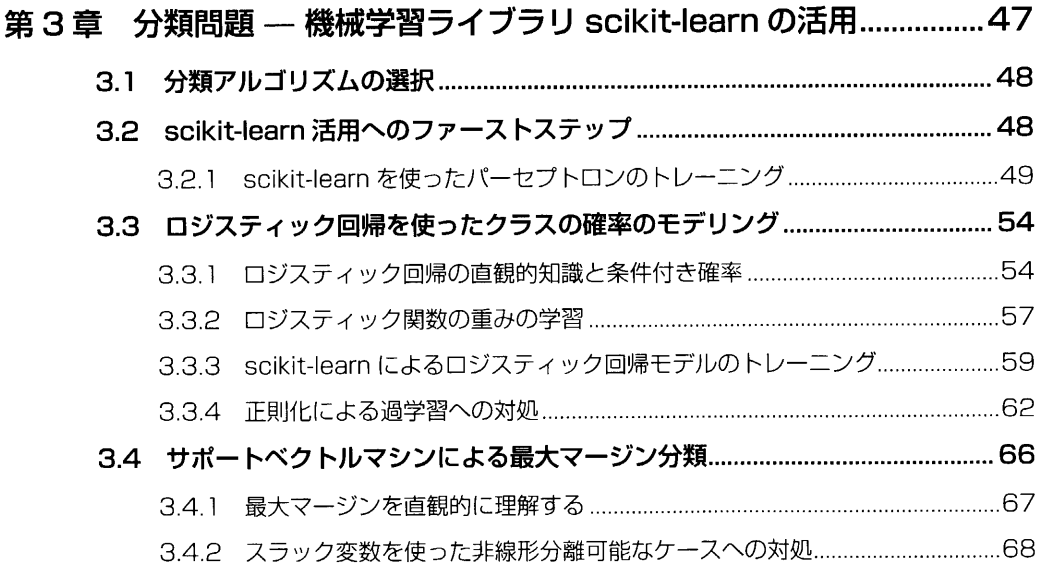

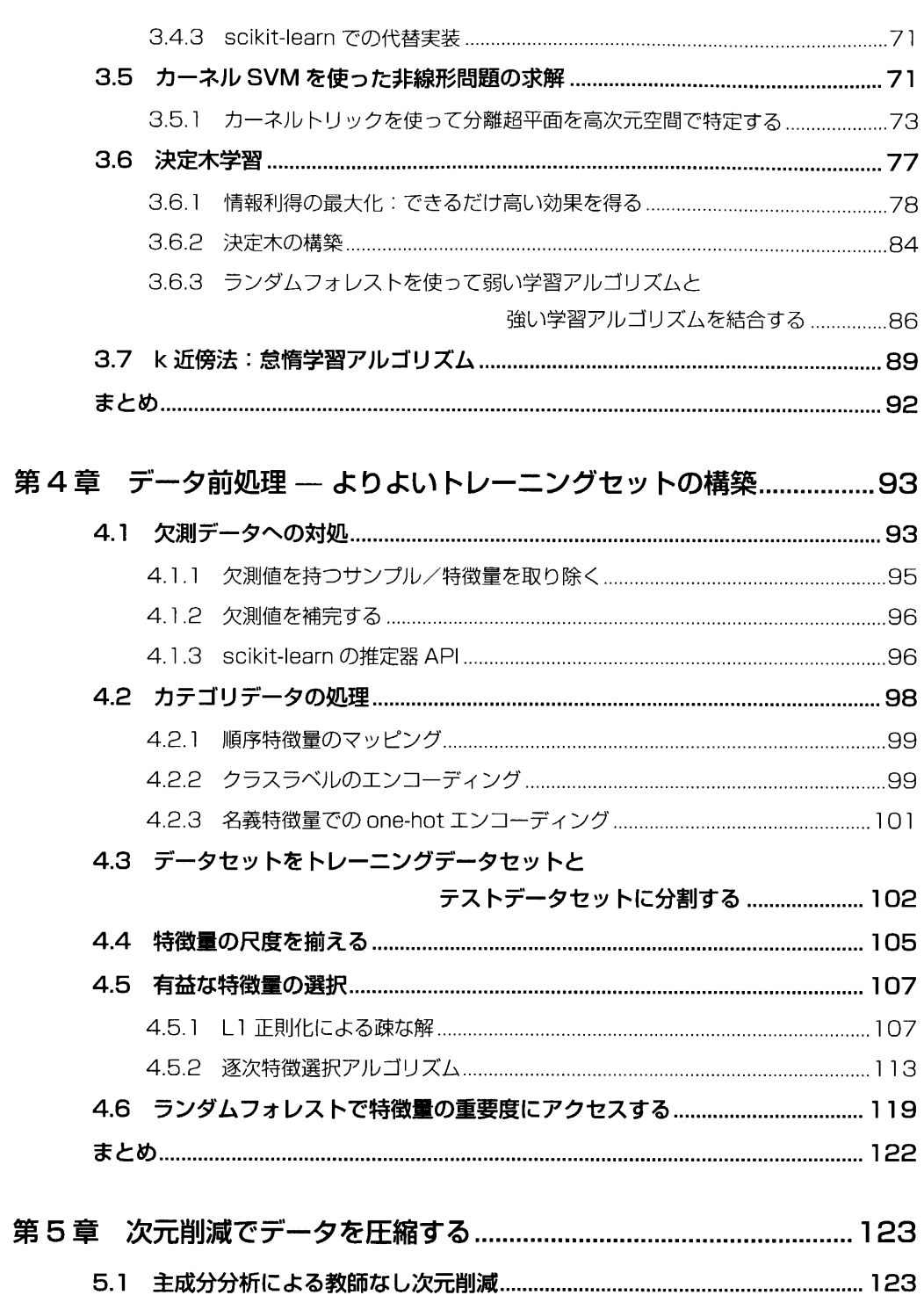

目次

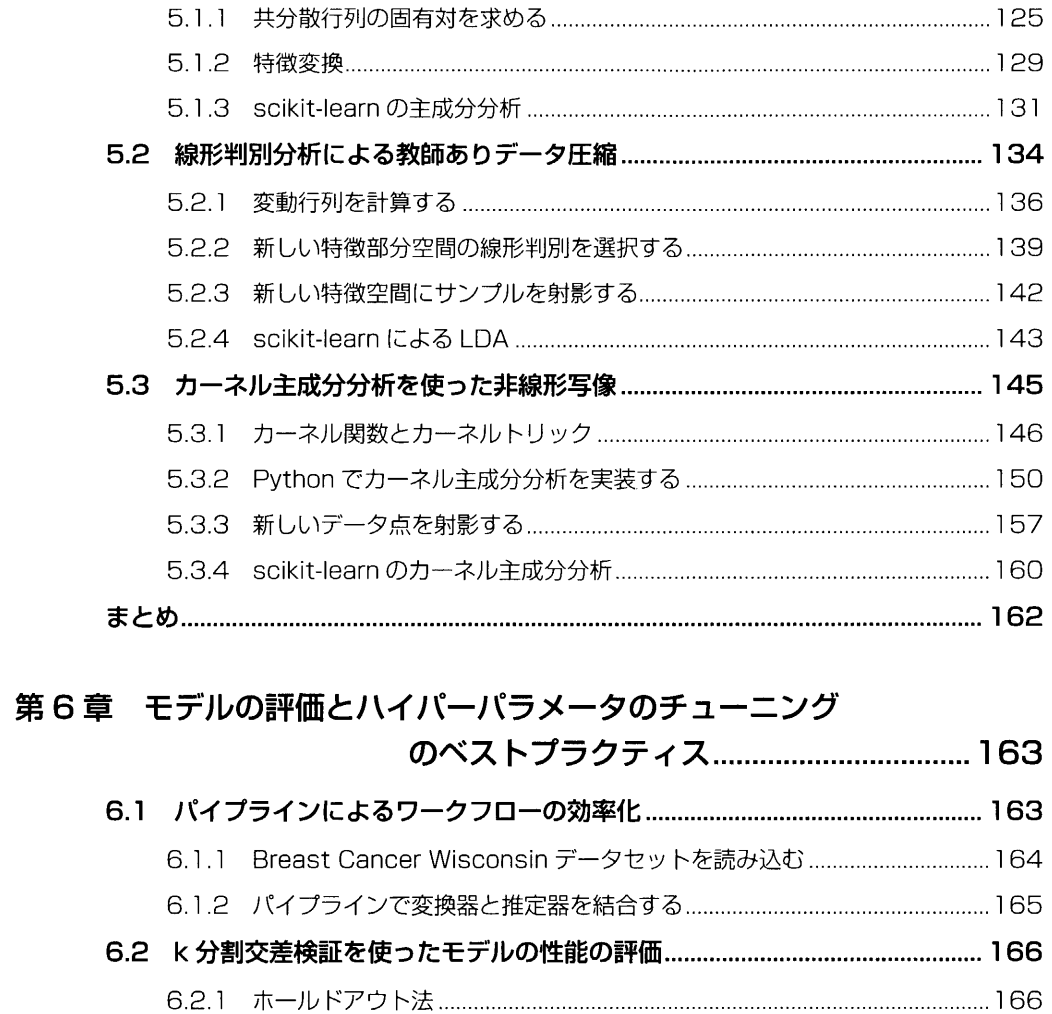

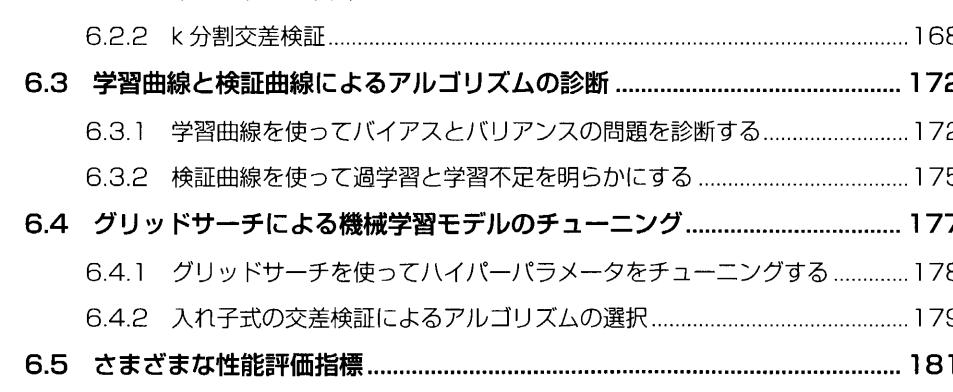

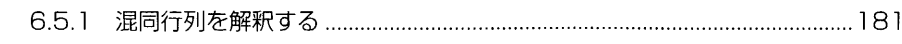

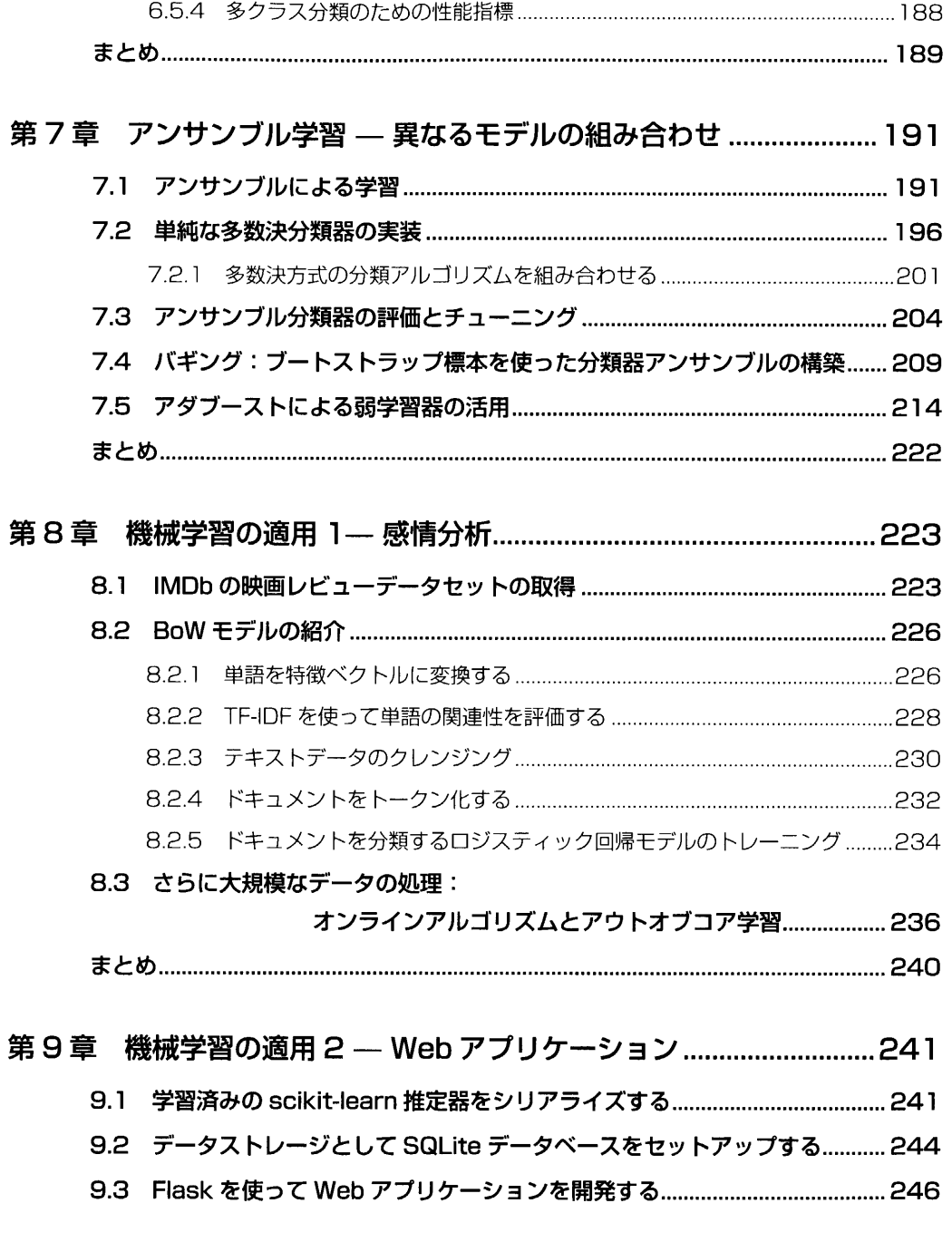

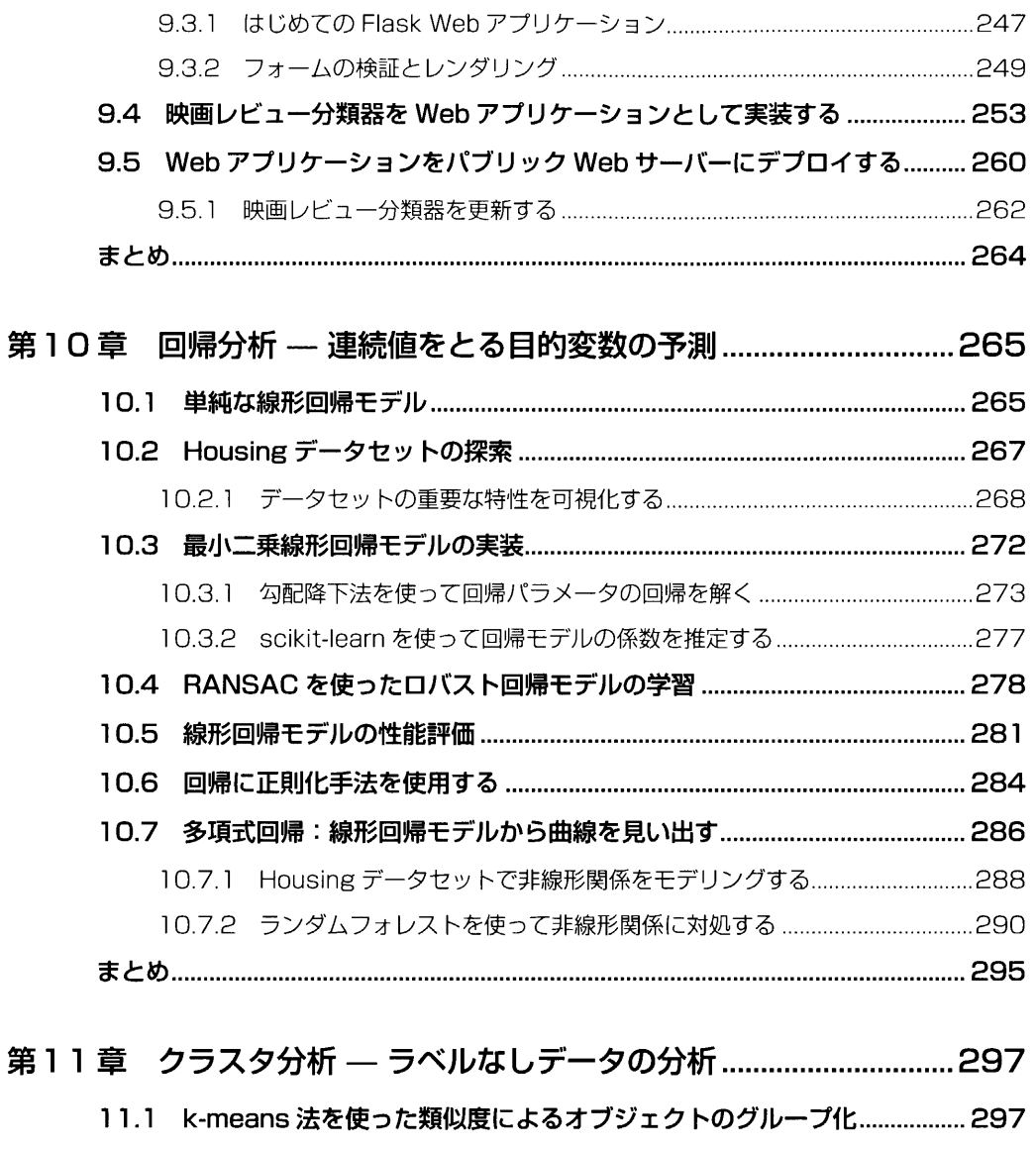

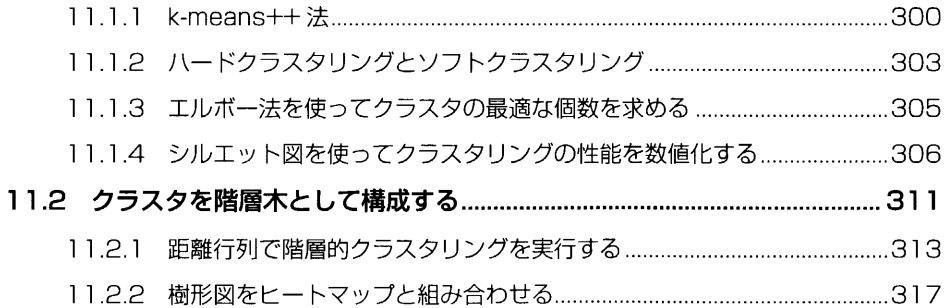

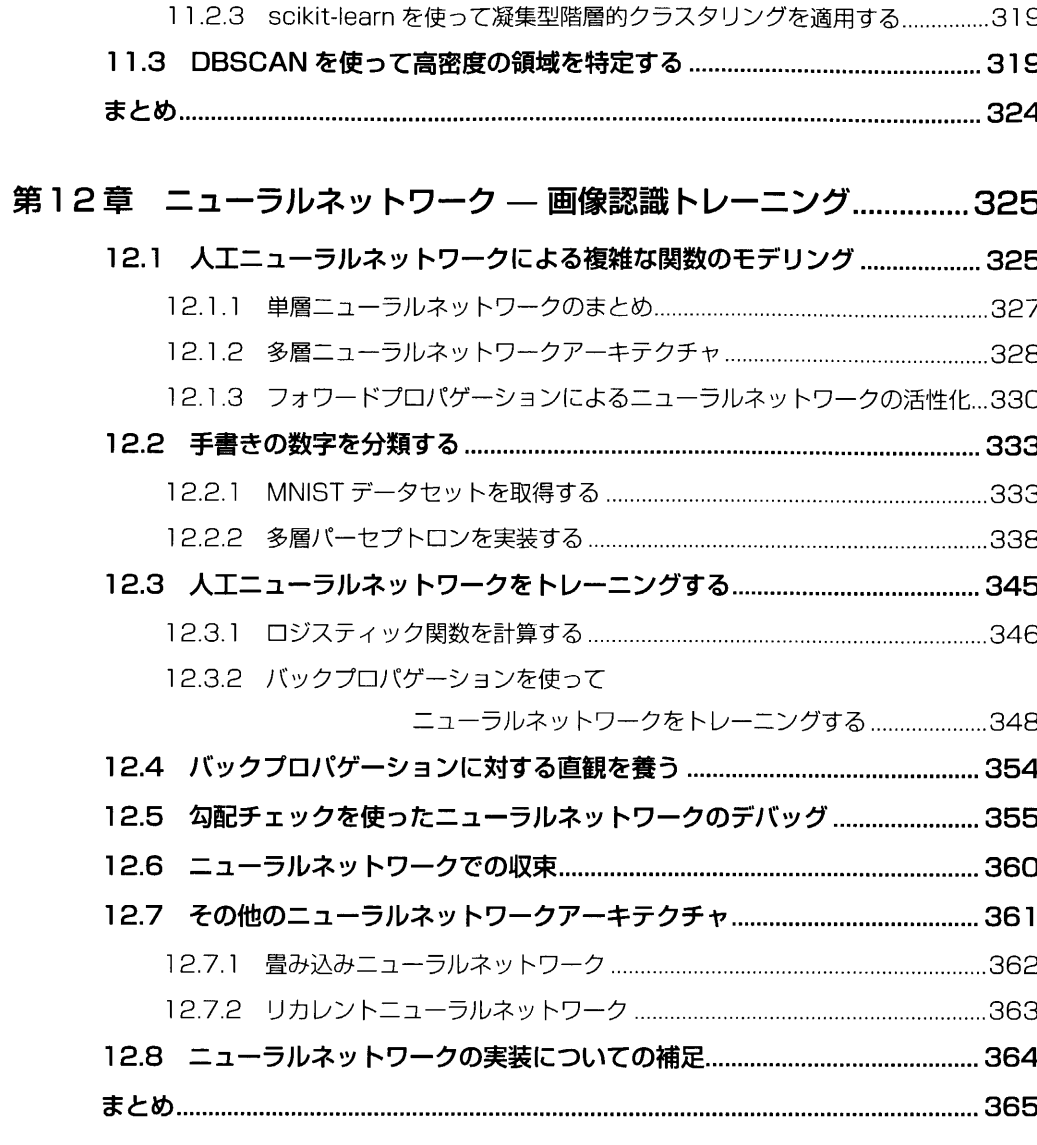

第13章 ニューラルネットワーク

## - 数値計算ライブラリ Theano によるトレーニングの並列化...367

## 

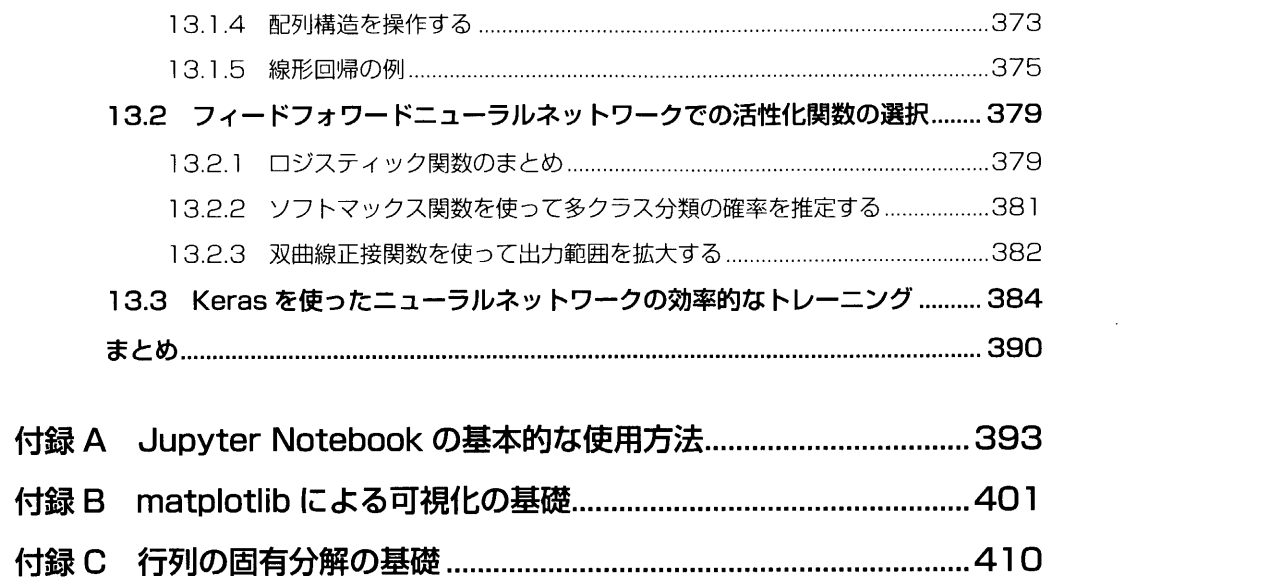

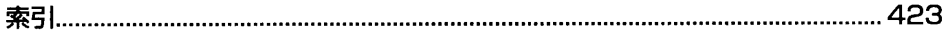